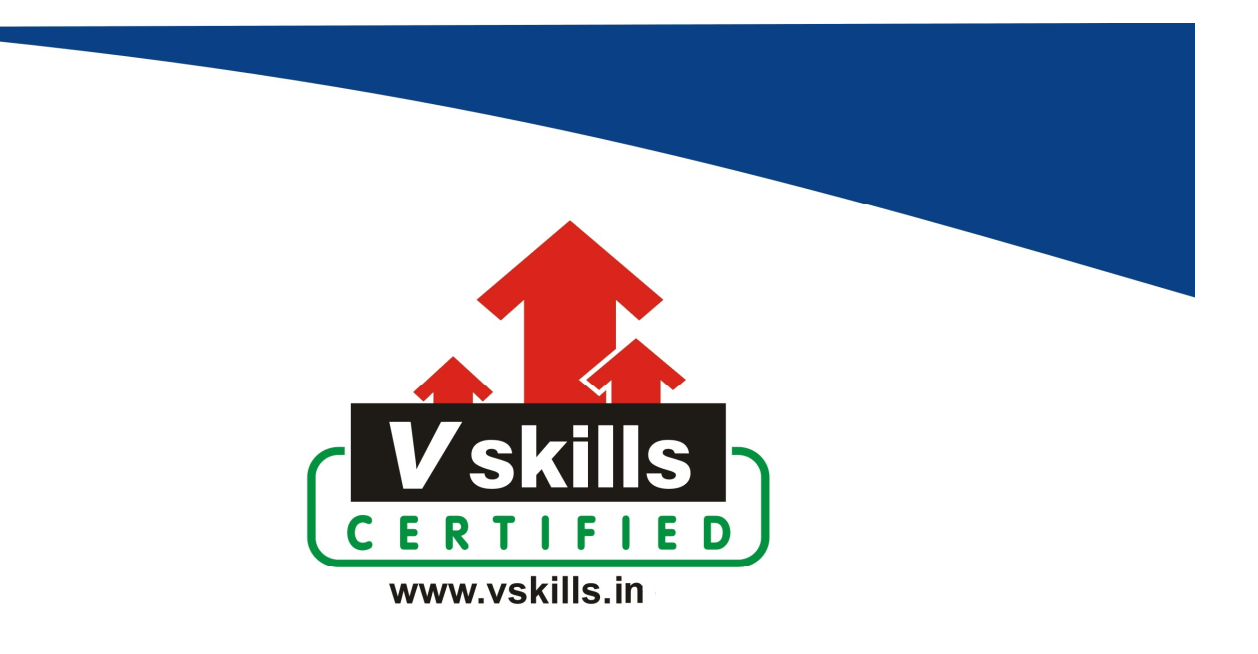

# Certified Selenium Professional VS-1083

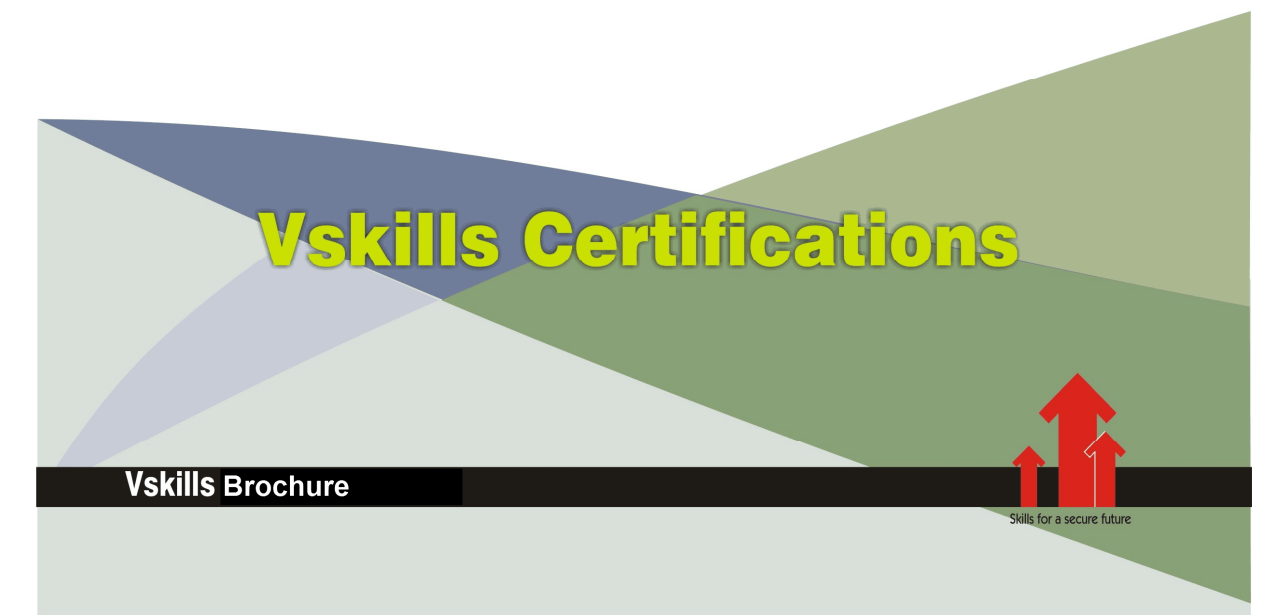

# Certified Selenium Professional

## Certification Code VS-1083

Vskills certification for Selenium Professional assesses the candidate for a company's web application and website testing needs. The certification tests the candidates on various areas in Selenium which include basic knowledge of recording, editing, and debugging tests.

### Knowledge of Java and JavaScript programming language is pre-requisite for certification.

## Why should one take this certification?

This Course is intended for professionals and graduates wanting to excel in their chosen areas. It is also well suited for those who are already working and would like to take certification for further career progression.

Earning Vskills Selenium Professional Certification can help candidate differentiate in today's competitive job market, broaden their employment opportunities by displaying their advanced skills, and result in higher earning potential.

### Who will benefit from taking this certification?

Job seekers looking to find employment in browser-based software testing or IT department of various companies, students generally wanting to improve their skill set and make their CV stronger and existing employees looking for a better role can prove their employers the value of their skills through this certification

### **Test Details**

- **Duration:** 60 minutes
- No. of questions:  $50$
- Maximum marks: 50, Passing marks:  $25$  (50%). There is no negative marking in this module.

### **Fee Structure**

Rs. 3,499/- (Excludes taxes)\*

\*Fees may change without prior notice, please refer http://www.vskills.in for updated fees

### Companies that hire Vskills Certified Selenium Professional

Selenium Professionals are in great demand. Companies specializing in websites and web based application testing is constantly hiring knowledgeable professionals. Various web development and software companies also need Selenium professional for testing of websites and web based application projects.

## **Table of Contents**

### 1. Software Testing Introduction

- 1.1 Why to Test Software
- 1.2 Testing Terminology
- 1.3 Test Organization
- 1.4 Software Framework
- 1.5 Test Framework
- 1.6 Test Automation for Web Applications
- 1.7 To Automate or Not to Automate?

### 2. Web Development Basics

- 2.1 Web Application
- 2.2 HTML
- 2.3 CSS
- 2.4 Javascript
- 2.5 Document Object Model (DOM)
- 2.6 XPath
- 2.7 Popular Web Browsers
- 2.8 Inspecting Elements in Browser
- 2.9 Java Programming Language

### 3. Selenium Introduction

- 3.1 Introducing Selenium
- 3.2 Brief History of The Selenium Project
- 3.3 Selenium's Tool Suite
- 3.4 Choosing Selenium Tool
- 3.5 Supported Browsers and Platforms
- 3.6 Flexibility and Extensibility
- 3.7 Test Frameworks Types (Data Driven, Keyword Driven, Hybrid Framework)

### 4. Selenium WebDriver

- 4.1 Selenium 3.0
- 4.2 How Does WebDriver 'Drive'
- 4.3 WebDriver and the Selenium-Server
- 4.4 Setting Up a Selenium-WebDriver Project
- 4.5 Selenium-WebDriver API by Example
- 4.6 Selenium-WebDriver API Commands and Operations
- 4.7 Handling Action Events
- 4.8 Gecko Driver
- 4.9 Firefox Driver
- 4.10 Internet Explorer Driver
- 4.11 Chrome Driver
- 4.12 Opera Driver
- 4.13 iOS Driver

www.vskills.in

- 4.14 Android Driver
- 4.15 Standalone Selenium Server with RemoteDrivers
- 4.16 RemoteWebDriver

### 5. Advanced WebDriver

- 5.1 AdvancedUserInteractions
- 5.2 Browser Manipulation (Cookies, Profiles and Plugins)
- 5.3 Event Listeners
- 5.4 HTML5
- 5.5 Parallelizing Test Runs
- 5.6 Mobile Web Apps Testing
- 5.7 Parameterization
- 5.8 Read data from Excel sheet
- 5.9 Handle Dynamic Web-elements
- 5.10 Handle Keyboard Events

### 6. Test Design Considerations

- 6.1 Introducing Test Design
- 6.2 Types of Tests
- 6.3 Validating Results
- 6.4 Location Strategies
- 6.5 Wrapping Selenium Calls
- 6.6 UI Mapping
- 6.7 Page Object Design Pattern
- 6.8 Data Driven Testing
- 6.9 Database Validation
- 6.10 Exception Handling
- 6.11 Logging and Reporting

### 7. Selenium-Grid

- 7.1 Grid Basics
- 7.2 What is Selenium Grid?
- 7.3 Selenium-Grid 2.0
- 7.4 Selenium-Grid 1.0
- 7.5 How Selenium-Grid Works–With a Hub and Nodes
- 7.6 Installation
- 7.7 Starting Selenium-Grid
- 7.8 Configuring Selenium-Grid
- 7.9 Getting Command-Line Help
- 7.10 Common Errors
- 7.11 Hub Diagnostic Messages

### 8. User-Extensions

www.vskills.in

- 8.1 Introduction
- 8.2 Actions
- 8.3 Accessors/Assertions
- 8.4 Locator Strategies

### 9. Integrations with Selenium

- 9.1 Jenkins
- 9.2 AutoIT
- 9.3 Maven
- 9.4 TestNG, Junit
- 9.5 Configuration Management Tools

### 10. Miscellaneous

10.1 Selenium 1 (Selenium RC) 10.2 Selenium-IDE 10.3 Selenium 4 and 5 10.4 W3C WebDriver

## **Sample Questions**

#### 1. Selenium tests

- A. DOS applications
- B. Browser-based applications
- C. GUI applications
- D. None of the above

#### 2. The term  $AJAX$  expands to  $\frac{1}{\sqrt{2}}$

- A. Asynchronous Java and XML
- B. Asynchronous JavaScript and XML
- C. Accumulated Java and XML
- D. None of the above

#### 3. The test language usually used in Selenium is \_\_\_\_\_\_\_\_\_\_\_\_\_\_\_\_\_\_\_\_\_\_\_\_\_\_\_\_\_\_\_\_

- A. PHP
- B. Python
- C. JavaScript
- D. None of the above

### 4. The term JSON refers to \_\_\_\_\_\_\_\_\_\_\_\_\_\_\_\_\_\_.

- A. JavaScript Object Notation B. Java Object Notation
- C. Java Object Naming
- D. None of the above

### 5. Selenium variables are stored in \_\_\_\_\_\_\_\_\_\_\_\_\_.

- A. storedVars B. storedVariables C. VariablesStore
- D. None of the above

**Answers: 1 (B), 2 (B), 3 (C), 4 (A), 5 (A)**

#### **Certifications**

# **Accounting, Banking and Finance**<br>
– Certified AML-KYC Compliance Officer<br>
– Certified Business Accountant<br>
– Certified Commercial Banker

- 
- 
- 
- Gertineo Commercial Banker<br>– Certified Foreign Exchange Professional<br>– Certified GAAP Accounting Standards Professional<br>– Certified Financial Risk Management Professional
- Certified Merger and Acquisition Analyst<br>- Certified Tally 9.0 Professional<br>- Certified Tally 9.0 Professional<br>- Certified Treasury Market Professional<br>- Certified Wealth Manager
- 
- 

#### > Big Data

- Certified Hadoop and Mapreduce Professional
- > Cloud Computing
	- Certified Cloud Computing Professional

**Design**<br>- Certified Interior Designer

#### $\blacktriangleright$  Digital Media

- Gertified Social Media Marketing Professional<br>- Certified Social Media Marketing Professional<br>- Certified Digital Marketing Master

#### > Foreign Trade

- Certified Export Import (Foreign Trade) Professional

#### > Health, Nutrition and Well Being Certified Fitness Instructo

> Hospitality Certified Restaurant Team Member (Hospitality)

#### > Human Resources

-<br>- Certified HR Compensation Manager<br>- Certified HR Stafffing Manager - Certified Human Resources Manage - Certified Performance Appraisal Manager

#### $\blacktriangleright$  Office Skills - Certified Data Entry Operator - Certified Office Administrator

- > Project Management<br>- Certified Project Management Professional
- **Real Estate**  $\blacktriangleright$ - Certified Real Estate Consultant

## Marketing<br>- Certified Marketing Manager

#### $\blacktriangleright$  Quality

- .<br>- Certified Six Sigma Green Belt Professional
- Certified Six Sigma Black Belt Professional<br>- Certified TQM Professional

#### Logistics & Supply Chain Management

- Certified International Logistics Professional<br>Certified Logistics & SCM Professional
- Certified Purchase Manager
- Certified Supply Chain Management Professional

- Legal<br>- Certified IPR & Legal Manager
	- Certified Labour Law Analyst<br>- Certified Business Law Analyst<br>- Certified Corporate Law Analyst
	-
	-

#### Information Technology

- -<br>- Certified ASP.NET Programmer<br>- Certified Basic Network Support Professional
- Certified Business Intelligence Professional
- 
- Certified Core Java Developer<br>- Certified E-commerce Professional<br>- Certified IT Support Professional
- 
- Certified PHP Professional<br>- Certified Selenium Professional
- Certified SEO Professional
- Certified Software Quality Assurance Professional

#### > Mobile Application Development

- Certified Android Apps Developer
- Certified iPhone Apps Developer

#### $\blacktriangleright$  Security

- Certified Ethical Hacking and Security Professional - Certified Network Security Professional

#### $\blacktriangleright$  Management

- Certified Corporate Goverance Professional<br>- Certified Corporate Goverance Professional<br>- Certified Corporate Social Responsibility Professional

#### $\blacktriangleright$  Life Skills

Certified Business Communication Specialist - Certified Public Relations Officer

#### $\blacktriangleright$  Media

-<br>- Certified Advertising Manager<br>- Certified Advertising Sales Professional

#### Sales, BPO

- Certified Sales Manager - Certified Telesales Executive

& many more job related certifications

Contact us at : **Vskills** 011-473 44 723 or info@vskills.in www.vskills.com